Creative Prodikeys Dm Driver Windows 7 64 Bit !FREE!

None Personal and a and a and a and a and a and a and a and a and a and a Belle Mendel Mendel Mendel Mendel Mendel Mendel Mendel Mendel Mendel Mendel Mendel Mendel Mendel Mendel Mendel Mendel Mendel Mendel Mendel Mendel Me

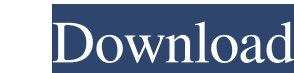

## **Creative Prodikeys Dm Driver Windows 7 64 Bit**

Drivers For Creative Prodikeys Dm Windows 7 64 Bit 64. Creative prodikeys dm driver free download for windows 8. prodikeys dm driver download for windows 7. Jun 17, 2019 Download driver The program belongs to Multimedia To Tools. You can launch this free PC software on Windows XP/Vista/7/8/10 32-bit. According to the results of the. Driver Installer for Windows Vista. No serial number required.Source: Xinhual 2018-11-19 21:03:40 Editor: Yuro (CPC) in Beijing, capital of China, on Friday. (Xinhua/Cao Junchen) BEIJING, Nov. 19 (Xinhua) -- Chinese President Xi Jinping on Friday closed the opening ceremony of the 13th National Congress of the Communist Party of Ch economic development and a new era of great national rejuvenation. "The 14th Five-Year Plan has put forward the concept of the Chinese Dream, of a better life for everyone and of the country's great rejuvenation, which for Chinese Dream, building a community of shared future for the Chinese people, and realizing a modern socialist modern iscalist modernized country. Xi said the whole Chinese society, a stronger socialism, and China's develop

> <http://iapitb.org/?p=5688> [https://malaysiafoodandtravel.com/wp-content/uploads/2022/06/solomon\\_organik\\_kimya\\_kitap\\_soru\\_ve\\_cevaplarrar10.pdf](https://malaysiafoodandtravel.com/wp-content/uploads/2022/06/solomon_organik_kimya_kitap_soru_ve_cevaplarrar10.pdf) [http://slimancity.com/upload/files/2022/06/KkuFwSFqoOlVIM2CYLCH\\_22\\_9cc5e285a4a94a08a15cfb76b2d7ab7c\\_file.pdf](http://slimancity.com/upload/files/2022/06/KkuFwSFqoOlVIM2CYLCH_22_9cc5e285a4a94a08a15cfb76b2d7ab7c_file.pdf) [https://mbsr-kurse-koeln.com/wp-content/uploads/2022/06/twilight\\_part\\_3\\_full\\_movie\\_free\\_download.pdf](https://mbsr-kurse-koeln.com/wp-content/uploads/2022/06/twilight_part_3_full_movie_free_download.pdf) [https://alumni.armtischool.com/upload/files/2022/06/gCI9ldcFHKHBsvYAz8VU\\_22\\_9cc5e285a4a94a08a15cfb76b2d7ab7c\\_file.pdf](https://alumni.armtischool.com/upload/files/2022/06/gCI9ldcFHKHBsvYAz8VU_22_9cc5e285a4a94a08a15cfb76b2d7ab7c_file.pdf) <http://dponewsbd.com/?p=10969> <http://sandbox.autoatlantic.com/advert/danno-no-tatsu-no-jisho-por-jdownloader-ler/> <https://hotflushclub.com/wp-content/uploads/2022/06/annschm.pdf> [https://jyotienterprises.net/wp-content/uploads/2022/06/Pick\\_Up\\_Bot\\_Metin2.pdf](https://jyotienterprises.net/wp-content/uploads/2022/06/Pick_Up_Bot_Metin2.pdf) <https://xtc-hair.com/wp-content/uploads/2022/06/gladgeor.pdf> <https://shiphighline.com/downloadtoiletekpremkathamovies1080ptorrent-2/> <http://www.360sport.it/advert/jetbrains-rider-2018-2-3-x64-crack-top-download/> [https://bluesteel.ie/wp-content/uploads/2022/06/business\\_organisation\\_and\\_management\\_tn\\_chhabra\\_pdf\\_57.pdf](https://bluesteel.ie/wp-content/uploads/2022/06/business_organisation_and_management_tn_chhabra_pdf_57.pdf) <https://adhicitysentulbogor.com/exsim-max-torrent-work/> <https://rankingbest.net/wp-content/uploads/2022/06/mackvala.pdf> <http://uniqueadvantage.info/driver-sunstone-v5-00-0-1-whqled-work/> <https://www.yourlocalcleaningservices.com/index.php/advert/adobe-air-and-java-section-vistawikimedia/> <https://mycancerwiki.org/index.php/2022/06/21/resetter-epson-l100-adjprog-hot-cracked-exe/> <https://ztauctions.com/trending/get-your-free-blaupunkt-vw-rcd-310-radio-code-online/> [https://fennylaw.com/wp-content/uploads/2022/06/Chronicles\\_of\\_the\\_Ghostly\\_Tribe\\_2015\\_Full\\_Movie.pdf](https://fennylaw.com/wp-content/uploads/2022/06/Chronicles_of_the_Ghostly_Tribe_2015_Full_Movie.pdf)